# connections united business solutions by IBM and SAP

## IBM mySAP.com **Sizing and Planning Questionnaire**

## Send completed questionnaire to either your local IBM contact or:

| North and South America         IBM Americas Techline Solutions Sizing |                                           |
|------------------------------------------------------------------------|-------------------------------------------|
| by E-mail                                                              | eSizings@us.ibm.com                       |
| or Fax                                                                 | +1 770 659 5245                           |
| Europe, Middle East, and Africa                                        | IBM EMEA Techline                         |
| Web                                                                    | http://w3-5.ibm.com/support/emea/techline |
| Asia, Pacific                                                          | IBM SAP International Competence Center   |
| by E-mail                                                              | isicc@de.ibm.com                          |
| or Fax                                                                 | +49 6227 73 1052                          |

For more information about IBM mySAP.com solutions, go to http://www.ibm.com/erp/sap

For online entry of data from this questionnaire, go to http://service.sap.com

The following terms are trademarks or registered trademarks of IBM Corporation in the United States or other countries or both: AIX, AS/400, Chipkill, DB2, DB2 Universal Database, ESCON, HACMP/6000, IBM, Magstar, MQSeries, Netfinity, OS/400, RISC System/6000, RS/6000, System/390, S/390.

R/3, mySAP.com, SAP (Logo), SAP (Word), are trademarks or registered trademarks of SAP AG. Informix is a trademark of Informix Corporation. Linux is a registered trademark of Linus Torvalds. ADABAS is a registered trademark of Software AG. Microsoft, Windows, Windows NT, Windows 2000, are trademarks of Microsoft Corporation in the United States, other countries, or both. Oracle and Oracle 8 are trademarks or registered trademarks of Oracle Corporation. UNIX is a registered trademark in the United States and other countries licensed exclusively through X/Open Company Limited. Other company, product and service names may be trademarks or service marks of others.

## **1.0 CONTACT INFORMATION**

Please fill in the information on the following contact points. If unknown or not applicable, leave blank.

| Company Name               |  |
|----------------------------|--|
| Street Address             |  |
| City, State/Province       |  |
| Zip/Postal Code, Country   |  |
| Industry                   |  |
| Short Business Description |  |

| Customer Contact |            |  |
|------------------|------------|--|
| Title            |            |  |
| Phone Number     | Fax Number |  |
| E-mail Address   |            |  |

| SAP Contact    |            |  |
|----------------|------------|--|
| Phone Number   | Fax Number |  |
| E-mail Address |            |  |

| SAP Value Added Reseller |            |  |
|--------------------------|------------|--|
| VAR Contact              |            |  |
| Phone Number             | Fax Number |  |
| E-mail Address           |            |  |

| IBM ERP Specialist |     |        |
|--------------------|-----|--------|
| Phone Number       | Fax | Number |
| E-mail Address     |     |        |

| Business Partner Company |            |  |
|--------------------------|------------|--|
| Contact                  |            |  |
| Phone Number             | Fax Number |  |
| E-mail Address           |            |  |

## 2.0 INSTRUCTIONS FOR COMPLETING THE QUESTIONNAIRE

Before completing the questionnaire, read the *Important Notes* on the next several pages. Then follow the six steps below.

- 1. Read all of the Important Notes. (Section 3)
- 2. Complete the general sizing questions, providing special notes or comments about your mySAP.com project. (Section 4)
- 3. Complete the SAP user-based sizing questions. (Section 5)
- 4. Optional: Complete the SAP quantity structure-based sizing questions. (Section 6)
- 5. Return the questionnaire to IBM, or, enter the data directly into the QuickSizer at web address: http://service.sap.com (you will need an OSS User ID and an SAP customer number which you can get from your local SAP representative).

## **3.0 IMPORTANT NOTES**

## 3.1 Purpose of the Questionnaire

The purpose of this questionnaire is to collect information that will be used to estimate the IBM hardware resources required to run the basic mySAP.com application suite in S/390, AS/400, RS/6000, Netfinity, NUMA-Q or mixed environments. The sizing estimate results will include recommendations for CPU(s), memory, and disk. In addition, information from the sizing questionnaire may be used by an IBM sales representative or business partner to develop an IBM hardware configuration to support the proposed mySAP.com installation.

## 3.2 What is a Sizing Estimate?

A sizing estimate is an approximation of the hardware resources required to support a mySAP.com implementation. It is a pre-sales effort based on information available at a point in time, providing an entry into understanding the customer's hardware requirements. Customers' actual experiences will vary from the sizing estimate for many reasons, including batch and reporting workloads, and custom code. The degree of variability can range from small to very significant.

Most likely, there will be software, server, and network requirements that are not addressed by this sizing estimate. For example, many mySAP.com installations run software for systems management, EDI translation, file transfer, help desk management, etc. To determine the complete hardware and software configuration required for your mySAP.com implementation, we recommend that you work with an mySAP.com specialist who will help you to develop the overall system architecture.

*Sizing* the hardware requirements for each customer's mySAP.com implementation is an *iterative process*, which may be refined and repeated a number of times. If you are in the early stages of planning, you will probably have limited information about your planned mySAP.com environment. In this case, we can complete the sizing estimate with general information about the numbers of users your IBM mySAP.com system needs to support. When you are further along in your mySAP.com implementation planning, you will know more about mySAP.com, the mySAP.com applications you plan to use, and your potential mySAP.com transaction activity. At that time, you may request another sizing estimate based on more detailed information. In any case, after receiving the results of a sizing estimate, you may choose to revise your input and request a re-sizing.

It is important to understand that the sizing estimate is a pre-sales effort mainly based on benchmark performance data; it should not replace capacity planning for installed systems. You can use the sizing estimate for pre-installation planning; however, once you are in the process of implementing mySAP.com, you should work with an IBM/SAP Capacity Planning consultant to monitor and predict the ongoing resource requirements e.g. for your production R/3 system.

The IBM/SAP sizing methodology is continually reviewed and revised to provide the best possible estimate of the IBM hardware resources required to run mySAP.com. Guidelines for sizing mySAP.com come from a number of sources, including SAP, SAP R/3 benchmarks, and customer feedback. Based on information from these sources and your completed sizing questionnaire, we will analyze your mySAP.com requirements and recommend an IBM hardware configuration.

Customer results may vary, and IBM assumes no liability for actual results that differ from the sizing estimate.

## 3.3 How to Obtain Assistance

The questionnaire was designed so that you can answer it without detailed knowledge of mySAP.com. To make sure that you are using the latest version of this questionnaire, or if you have any questions about it, please contact:

For North and South Americas:

- To obtain a softcopy of the questionnaire, please go to http://www.ibm.com/erp/sizing. For questions, you can reach the IBM Sizing Center at 800-IBM-0222 in North America or 770-835-6690. You may also e-mail us at eSizings@us.ibm.com.
- To obtain a Faxed copy of the questionnaire, use the IBM FAX Server by calling 800-IBM-4FAX and requesting document number 8636.

For Europe, Middle-East and Africa:

• Contact the IBM EMEA Techline at *http://w3-5.ibm.com/support/emea/techline*.

For Asia, Pacific:

• Contact the IBM SAP International Competency Center at *isicc@de.ibm.com*.

For additional information on IBM and mySAP.com, go to http://www.ibm.com/erp/sap.

## 3.4 User-Based vs. Quantity structure Based Sizing

You must decide whether you want a *user-based* sizing or a *quantity structure-based* sizing. If you have limited information about your planned mySAP.com implementation, we suggest a user-based sizing. If you have more detailed knowledge of mySAP.com and your planned implementation, you may prefer a quantity structure-based sizing. Since the quantity structure-based sizing requires more detailed information, it may provide a more accurate estimate of the hardware resource requirements. To determine if you have enough information to complete a quantity structure-based sizing, read Section 6 *Quantity structure-Based Sizing Questions*. If you do select the quantity structure-based sizing, you must answer the quantity structure-based sizing questions, as well as the user-based sizing questions. When we complete the sizing estimate, we will evaluate both the user-based and quantity structure-based sizing results, and recommend the larger of the two solutions.

## 3.5 IBM/SAP Sizing Methodology and Terminology

#### Sizing Methodology

The objective of the IBM/SAP sizing methodology is to estimate the hardware resources required to support your *peak hour of business processing*. Our sizing philosophy is that if we size the hardware to provide acceptable response time for the peak application workload, then all workloads outside of the peak hour should also provide acceptable response time.

Your first step in the sizing process is to identify your organization's peak hour of processing. Next, you will complete the sizing questionnaire, providing information about your planned mySAP.com online and batch processing for the peak hour. In the Sizing Center, we will use the IBM/SAP sizing tools to convert your questionnaire responses into potential mySAP.com workload and estimate the hardware resources required to support the system.

*Note:* For quantity structure-based sizings, some customers cannot identify specific application volumes for the peak hour. In those cases, we will accept average yearly volumes.

#### **Identifying the Peak Hour of Processing**

Before you can specify your online and batch transaction volumes, you must identify your peak hour of processing. The peak hour is the busiest hour of activity from an information-processing standpoint. It is the hour in which the CPU utilization is the highest. In identifying your peak hour, consider how your processing volumes vary throughout the year and select a peak hour during the busiest time of the year. If you do not know the peak hour, you may need to survey the user departments of the various mySAP.com modules.

Typically, the peak hour occurs somewhere between 8:00 a.m. and 6:00 p.m., but this can vary. In the illustration on the next page, the thick line shows the transaction volumes for all of the SAP R/3 modules used in one organization, with the peak hour occurring from 10:00 a.m. to 11:00 a.m.

#### **Identifying the Online Processing Volumes**

Once you have identified the peak hour, you must identify the mySAP.com functions that will be in use during that hour (refer to the illustration below). For a user-based sizing, you will identify the mySAP.com modules that will be active during the peak hour and the numbers of users of each module. For a quantity structure-based sizing, you will breakdown the modules by transaction and specify the number of transactions to be processed during the peak hour. For example, in a user-based sizing, you would indicate that 20 Financial Accounting (FI) users will be active; for a quantity structure-based sizing, you would specify some number of FI transactions like A/P Payments, A/R Invoices, GL Postings, etc.

Note: It is important to understand that you should not include every mySAP.com module/transaction to be used by your organization. Instead, you should report only those mySAP.com modules/transactions that will be active during the peak hour.

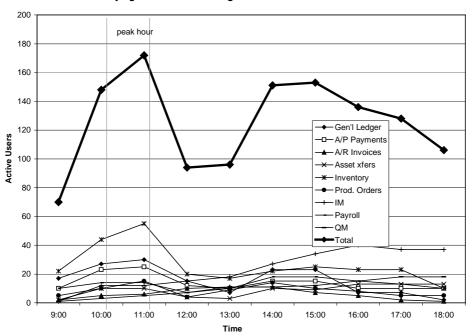

Identifying the Peak Processing Hour and SAP Transaction Workload

#### **Identifying the Batch Processing Workload**

The next step is to identify the batch processing workload. For a user-based sizing there is heasdroom being taken into the calculation by the SAP quicksizer. For a quantity structure-based sizing, you will identify the batch quantity structure volumes for the peak hour in the input "quantity structure II" section of the SAP quicksizer.

Note: In most organizations, the peak hour occurs during the day and includes both online and batch processing. However, for some organizations, overnight batch processing actually requires more CPU resources than the daytime workload (i.e., the peak hour occurs at night with little or no online activity). If this is the case for your organization, you must request a quantity structure-based sizing and provide application volumes for the batch jobs that will run during the peak hour. We will size your system to accommodate this batch workload.

#### Sizing Assumptions

This sizing estimate will predict the resources required to support your mySAP.com activity with default values for CPU utilization, batch, spool, and reporting. The default values have been determined as a result of our experience with many mySAP.com projects and sizings. You may, however, change one or more of the default sizing assumptions. The sizing assumptions and default values are listed in Section 4.12.

#### 3.6 Special Instructions for Installed R/3 Customers

In general, this sizing exercise is intended for new mySAP.com implementations. However, customers who are expanding an existing SAP R/3 installation with new application modules or additional users may use a sizing estimate to help determine the additional resource requirements. In these cases, the sizing estimate must be used in conjunction with an *IBM Insight for SAP R/3 Analysis*, a no-charge IBM offering that provides a workload analysis of the customer's currently installed R/3 system.

When the sizing request accompanies an Insight Analysis, the information provided in the sizing questionnaire should reflect the user or transaction volumes for the new workload only, not the workload for the existing SAP R/3 system. When specifying the user or transaction volumes, only the new SAP R/3 modules or new users should be listed in Sections 5 and 6 of the questionnaire. To complete the sizing estimate, we will obtain the resource requirements for the existing system from the results of the Insight Analysis and the new workload requirements from the sizing questionnaire.

For more information about IBM Insight for SAP R/3, go to http://www.ibm.com/erp/sap/insight.

## 4.0 GENERAL SIZING QUESTIONS

In this section, you will tell us about your hardware/software environment. Some of the subsections require responses; others are optional.

## 4.1 Current System

Answer the following questions about your currently installed SAP R/3 system (if applicable).

Note: This sizing exercise is intended for new R/3 implementations and for customers who are expanding an existing R/3 installation with new R/3 modules or additional users (refer to the Special Instructions for Installed R/3 Customers in Section 3.6).

| Question                                                                                          | Non-Production | Production | Neither |
|---------------------------------------------------------------------------------------------------|----------------|------------|---------|
| Are you currently running mySAP.com in production and/or non-production? (Check ✓ all that apply) |                |            |         |
| Current mySAP.com software release?                                                               |                |            | n/a     |
| Current hardware systems/models for mySAP.com?                                                    |                |            | n/a     |
| Current R/3 database system?                                                                      |                |            | n/a     |
| Comments:                                                                                         |                |            |         |
|                                                                                                   |                |            |         |
|                                                                                                   |                |            |         |
|                                                                                                   |                |            |         |

## 4.2 mySAP.com System Landscape (required)

A system landscape consists of the mySAP.com systems and clients that are needed for production. Once the system landscape has been defined, you create an implementation strategy for the setup and maintenance of the systems and clients within this landscape.

IBM and SAP strongly recommend having a three-system landacape. A three-system landscape is comprised of a a development system, a quality assurance system and a production system. This configuration ensures the proper management and testing of changes to the mySAP.com system before applying them to the live production environment. While the development and quality assurance systems could be implemented on a single server, the production system has to be implemented on its own separate system.

| System Landscape Definitions                                                                   |                                                                                                    |  |  |
|------------------------------------------------------------------------------------------------|----------------------------------------------------------------------------------------------------|--|--|
| <b>Production System</b> A system that contains live business data to which users have access. |                                                                                                    |  |  |
| Development System                                                                             | A system used for ongoing customization of the mySAP.com components and/or the development of new components.                                                                                                    |  |  |
| Quality Assurance System<br>or Consolidation System                                            | A system that enables complete testing of upgrades and new software modules<br>prior to implementation in the production system. This system may also be used to<br>test modifications to system components, such as the operating system, device<br>drivers, new hardware components, etc. |  |  |
| Technical Sandbox                                                                              | A system that is used for Basis or DBA training and testing.                                                                                                    |  |  |
| Staging System                                                                                 | A system that is populated with "live" data that may be used for end-user training.                                                                                                    |  |  |

#### **Production System Requirements**

You will provide detailed information on the production system requirements in Sections 5 and 6.

#### Non-Production System Requirements

In addition to the development and quality assurance systems, you may want to add other non-production systems to the landscape. In the table on the next page, specify the non-production system requirements. Check all of the non-production systems that will be included in the landscape.

For each system you check, write the number of users who will be active concurrently during that system's peak processing hour and the total amount of disk space you want to allocate to the system. If no amount of disk is specified, the minimum requirements for the chosen mySAP.com version will be applied. The quality assurance system recommendation will have the same amount of disk space as the production system to allow replication and

simulation of the production system data.

| Non-Production Systems   | Number of active users? | Disk space<br>for this system? | Planned<br>Installation Date |
|--------------------------|-------------------------|--------------------------------|------------------------------|
| Development System       |                         | ĜB                             |                              |
| Quality Assurance System |                         | GB                             |                              |
| Technical Sandbox System |                         | GB                             |                              |
| Staging System           |                         | GB                             |                              |
| Other                    |                         | GB                             |                              |
| Comments:                | I                       |                                | 1                            |
|                          |                         |                                |                              |
|                          |                         |                                |                              |

| Question                                                                                                    | Answer    |
|----------------------------------------------------------------------------------------------------|-----------|
| Did you consult with your SAP implementation partner to complete the non-production system questions above? (Circle one)<br>If you answered <b>no</b> , before ordering the non-production system(s), you must work with your | yes or no |
| implementation partner to determine the requirements for each system (i.e., number of users and disk space), and then request a re-sizing for the system.                                                                     |           |

## 4.3 Planned Hardware Platform (required)

Which hardware platform(s) would you like to consider for this sizing estimate? Check  $\checkmark$  a database server and one of its application server options. If you want to consider more than one application server option, please describe each scenario in the comments section below.

*Note:* For customers with smaller system requirements, a two-tier configuration in which one server provides both the database and application server functions may be appropriate.

|     | Database Server          |         | Application Server | (s)       |
|-----|--------------------------|---------|--------------------|-----------|
|     | S/390 (OS/390)           | RS/6000 | RS/6000 SP         | Netfinity |
|     | RS/6000 Standalone (AIX) | RS/6000 | RS/6000 SP         | Netfinity |
|     | RS/6000 SP (AIX)         |         | RS/6000 SP         |           |
|     | Netfinity (NT, Linux)    |         |                    | Netfinity |
|     | AS/400 (OS/400)          |         |                    | AS/400    |
|     | NUMA-Q (PTX)             |         |                    | Netfinity |
| Com | iments:                  |         |                    | I         |

## 4.4 Production System Software Versions

| Technology Questions                                                    | ✓ | Answer Options        |
|-------------------------------------------------------------------------|---|-----------------------|
| What release of mySAP.com do you plan to install? (Check ✓ one)         |   | Release 4.6 (default) |
|                                                                         |   | Release 4.5           |
|                                                                         |   | Release 4.0           |
|                                                                         |   | Other, specify:       |
| What database software do you plan to use with mySAP.com? (Check ✓ one) |   | IBM DB2 (default)     |
|                                                                         |   | Oracle                |
|                                                                         |   | Informix              |
|                                                                         |   | Other, specify:       |

## 4.5 Network Interface

| Network Questions                                                                                                    | ✓ | Answer Options                                                                                                    |
|----------------------------------------------------------------------------------------------------|---|----------------------------------------------------------------------------------------------------|
| What LAN network attachment do you want on your servers for connection to the client systems? (Check ✓ one)                                                             |   | Ethernet 100 Mbps<br>(default)                                                                                                    |
|                                                                                                    |   | Token-Ring 16 Mbps                                                                                                    |
|                                                                                                    |   | Other, specify:                                                                                                    |
| S/390 Only – Which network communication technology do you want between<br>the S/390 database server and the RS/6000 or Netfinity application servers?<br>(Check ✓ one) |   | Gigabit Ethernet,<br>ATM 155, or Fast<br>Ethernet via an OSA-<br>Express attachment<br>FDDI, Fast Ethernet,<br>or ATM 155 via an<br>OSA-2 attachment<br>ESCON<br>(MCA, PCI, or 2216)<br>Other, specify: |

## 4.6 Preferred Disk Technology

| Disk Technology Questions                                     | ✓ | Answer Options  |
|---------------------------------------------------------------|---|-----------------|
| Please indicate your preferred disk technology? (Check 🗸 one) |   | SCSI            |
|                                                               |   | SSA             |
|                                                               |   | ESS             |
|                                                               |   | Other, specify: |

## 4.7 Scalability

Critical business applications such as mySAP.com commonly require hardware upgrades over time to meet increasing needs. The IBM server options ensure scalability to provide our customers with a path for future growth. In some sizing scenarios, several different server configurations may be able to address the sizing requirements, but the configuration options may vary in terms of their scalability.

In order for us to make the best sizing recommendation, it is important that we know how important the server scalability is to your organization. Please answer the scalability questions below.

| Scalability Questions                                                                                                    | ✓ | Answer Options   |
|----------------------------------------------------------------------------------------------------|---|------------------|
| How important is it that the hardware configuration recommended by IBM addresses scalability for future growth? (Check $\checkmark$ one) |   | Very Important   |
| addresses scalability for future growin? (Check V one)                                                                                   |   | Important        |
|                                                                                                    |   | Not so Important |
| Comments:                                                                                                    |   |                  |

## 4.8 High Availability

IBM servers offer a wide range of features to address high availability. Some features come as standard, others are optional. In order for us to better determine which high availability options should be included in the recommended configuration, please indicate your preferences for high availability.

| High Availability Questions                                                                                                    | ✓ | Answer Options                  |
|----------------------------------------------------------------------------------------------------|---|---------------------------------|
| Do you want a failover system for the production system? (e.g., Microsoft Cluster Server, HACMP, MIMIX). (Check ✓ one)                                    |   | Yes                             |
| If you answer <b>yes</b> , you must answer the next two questions.                                                                                        |   | No (default)                    |
| In failover mode, what percentage of your total workload needs to run on the backup system? (Specify a percentage)                                        |   | 100% (default)                  |
| To which system or server do you want to failover? (Check ✓ one)                                                                                          |   | Application server<br>(default) |
|                                                                                                    |   | Development system              |
|                                                                                                    |   | Test system                     |
|                                                                                                    |   | Separate server in idle standby |
|                                                                                                    |   | Other, specify:                 |
| Do you want a Uninterruptable Power Supply (UPS) inlcuded in the                                                                                          |   | Yes, for all servers            |
| configuration? (Check ✓ one)                                                                                                    |   | Only for the production system  |
|                                                                                                    |   | No                              |
| Netfinity Only – In case of a disk failure, do you want hot-spare disks in the servers in order to be able to reconstruct the RAID secured configuration? |   | Yes, on database servers        |
| (Check 🗸 one)                                                                                                    |   | No                              |
| Do you want to have redundant network attachments in your servers, whenever                                                                               |   | Yes, for all servers            |
| possible? (Check ✓ one)                                                                                                    |   | Only for production servers     |
|                                                                                                    |   | No                              |

## 4.9 Backup/Restore

| Backup/Restore Questions                                                                                      | ✓ | Answer Options             |
|----------------------------------------------------------------------------------------------------|---|----------------------------|
| Do you want a backup device included in the proposed configuration?                                           |   | Yes                        |
| (Check 🗸 one)                                                                                                 |   | No                         |
| If you answered <b>yes</b> , do you want to have an unattended (automatic) backup, or                         |   | Unattended (default)       |
| an attended (operator-assisted) backup? (Check 🗸 one)                                                         |   | Attended                   |
| Do you want to consider a network attached (shared between servers), or a                                     |   | Network backup             |
| direct attachment (dedicated to a server) backup device? (Check ✓ one)                                        |   | Direct attachment          |
|                                                                                                    |   | IBM to make recommendation |
| What is your production system backup window? (Specify <i>nn</i> number of hours)                             |   | Specify:                   |
| Do you want to do online or off-line backups? (Check ✔ one)                                                   |   | Online                     |
|                                                                                                    |   | Off-line                   |
| Which tape media would you prefer to use for backup/restore of your system data? (Specify type of tape media) |   | Specify:                   |

## 4.10 Project Phases and Growth

By default, this sizing estimate will predict the resources required to support the mySAP.com activity you describe in Sections 5 and 6 of the questionnaire. If desired, you can use this section to request sizing estimates for specific project phases. A project phase may be the implementation of one or more mySAP.com business applications, growth in terms of additional users, or growth in business volumes. See the example below.

#### **Example of Project Phase Descriptions**

- *Phase 1* Implement Sales & Distribution, Materials Management, and Financial Accounting in Raleigh (20 users).
- *Phase 2* Implement Sales & Distribution, Materials Management, and Financial Accounting in Atlanta (add users).

*Phase 3* Implement Human Resources in Atlanta (add an mySAP.com business component and users). *Phase 4* Factor in 20% business growth over one year (add 20% to the overall SAP R/3 workload).

If necessary, copy and fill-out questionnaire Section 5 (user-based sizing questions) and/or Section 6 (quantity structure-based sizing questions) for each phase, and submit these pages along with your completed questionnaire.

| Phase | Description | Start Date /<br>Production Date | System Install<br>Date |
|-------|-------------|---------------------------------|------------------------|
| 1     |             |                                 |                        |
| 2     |             |                                 |                        |
| 3     |             |                                 |                        |
| Comme | ents:       |                                 |                        |

## 4.11 Additional Comments

Please note any additional comments or requirements for your mySAP.com project. For instance, you might want to provide sizing information from previous SAP installations in your company. Or, you might specify hardware requirements that you want us to take into account for model homogeneity or reuse of existing equipment.

| Comments: |  |  |  |
|-----------|--|--|--|
|           |  |  |  |
|           |  |  |  |
|           |  |  |  |
|           |  |  |  |
|           |  |  |  |
|           |  |  |  |
|           |  |  |  |

#### 4.12 Sizing Assumptions

Based upon our experience with many SAP R/3 projects and sizings, the configuration proposed by IBM uses the sizing default values listed below. If you wish, you may change one or more of the sizing assumptions.

| Questions                                                                    | Default                                        |
|------------------------------------------------------------------------------|------------------------------------------------|
| Power user think time (user characteristics are described in Section 5)      | 10 seconds                                     |
| Standard user think time (user characteristics are described in Section 5)   | 30 seconds                                     |
| Occasional user think time (user characteristics are described in Section 5) | 360 seconds                                    |
| Amount of data created daily per user?                                       | 1.5 MB                                         |
| Data retention period for disk storage?                                      | 1 year                                         |
| Number of working days per year?                                             | Asia/Pacific 300<br>Americas 250<br>Europe 200 |
| Number of working hours per day (online and batch)?                          | 08:00 - 16:00                                  |

## 5.0 QUESTIONS FROM THE SAP QUICKSIZER

Print version

## of the Quick Sizer Input Screens

December 2000

Please note that the Quick Sizer is subject to regular changes several times per year. Please make sure you have the most current version available. Enter data online, if possible. (<u>http://service.sap.com/quicksizing</u>)

#### SAP R/3 Standard

mySAP.com Workplace Users Enter the number of active users who will use the mySAP.com Workplace.

Users

|        |                             | Low | Medium | High |
|--------|-----------------------------|-----|--------|------|
| FI     | Financial Accounting        |     |        |      |
| FI-AA  | Asset Accounting            |     |        |      |
| TR     | Treasury                    |     |        |      |
| СО     | Controlling                 |     |        |      |
| EC     | Enterprise Controlling      |     |        |      |
| SD     | Sales & Distribution        |     |        |      |
| MM     | Materials Management        |     |        |      |
| LE-WM  | Warehouse Management        |     |        |      |
| QM     | Quality Managerment         |     |        |      |
| PM     | Plant Maintenance           |     |        |      |
| CS     | Customer Service            |     |        |      |
| PP     | Production Planning         |     |        |      |
| PS     | Project System              |     |        |      |
| PA     | Personnel Management        |     |        |      |
| PA-PD  | Personnel Development       |     |        |      |
| BC     | Basis Components            |     |        |      |
| BWP    | Business Work Place (office |     |        |      |
|        | work)                       |     |        |      |
| User   | (Excluding mySAP.com        |     |        |      |
| Totals | Workplace users)            |     |        |      |

Enter any kind of additional information with regard to this project here.

#### **SAP Business Information Warehouse**

Note that the Business Information Warehouse is sized seperately from the project.

## Users

Please specify the different user types that will use the SAP Business Information Warehouse.

| Low | Medium | High |
|-----|--------|------|
|     |        |      |

## InfoCube

Additionally, you can specify the amount of data records in an InfoCube:

Enter any kind of additional information with regard to this project here.

## **CRM Customer Relationship Management**

## Users

Please enter the number of CRM users and how they will work with the system:

|                             | Low | Medium | High |
|-----------------------------|-----|--------|------|
| Activity Management         |     |        |      |
| Opportunity Management      |     |        |      |
| Customer Orders             |     |        |      |
| Internet Sales              |     |        |      |
| Customer Interaction Center |     |        |      |
| Mobile Sales                |     |        |      |
| Mobile Service              |     |        |      |

## CRM Server

This questionnaire is for disk sizing of the CRM Middleware and the Consolidated Database (CDB). For more information refer to the documentation on sizing CRM in the Media Center. For information on the input fields, refer to the online help.

| Total number of customers and prospects          |  |
|--------------------------------------------------|--|
| Total number of offered products                 |  |
| Number of layers of your organization            |  |
| Total number of sales documents                  |  |
| Average number of line items per sales document  |  |
| Total number of service orders                   |  |
| Total number of your installed technical objects |  |
| Retention period for the above objects in months |  |

## 6.0 APPENDIX: SAP QUICKSIZER HELP SCREENS

Following you can find all the help documentation being available in the SAP quicksizer for the different input screens and the result screen.

## **User-based input**

| Term                                                           | Definition                                                                                                    |
|----------------------------------------------------------------|----------------------------------------------------------------------------------------------------|
| User-based sizing                                              | For sizing we assume active users who go through a given number of business processes<br>in a given time period. Since not all active users equally put load on the system or<br>consume system resources, we distinguish between three categories to represent typical<br>activity patterns of users: low, medium, and high.                                                                                                    |
|                                                                | Comment: In case some of your users work with several different components attribute them to the component they work with most of the time.                                                                                                    |
| Low / occasional<br>User                                       | An occasional user is logged on and consumes system resources. We assume that the occasional user accesses the system from time to time, fitting the work profile of an information user or an executive. From a technical viewpoint, this user type typically performs around 400 dialog steps (equivalent to approximately 400 screen changes) per week. Assuming a working week of 40 hours, this amounts to ten dialog steps per hour or one every six minutes. In this column you enter the number of users who are logged on and use it every once in a while during the day. |
|                                                                | Comment: For calculating the optimum memory consumption we assume that these users typically work during peak hours. For minimum requirements they are omitted. Also, they have no influence on disk sizing.                                                                                                    |
| Medium User<br>Accountant / Clerk                              | We assume that this user definition represents the work profile of accountants, clerks or office personnel. From a technical viewpoint, this user type typically performs around 4,800 dialog steps per week. Assuming a working week of 40 hours, this amounts to 120 dialog steps per hour or one every 30 seconds. In this column you enter the number of users who are logged on and use it regularly during the day.                                                                                                    |
| High User<br>Data entry user,<br>Telesales User,<br>Power User | We assume that this user definition represents the work profile of users in the telesales<br>environment, data entry users or power users such as application developers. From a<br>technical viewpoint, this user type typically performs an average of around 14,400 dialog<br>steps (screen changes) per week. Assuming a working week of 40 hours, this amounts to<br>360 dialog steps an hour or on every 10 seconds. In this column you enter the number of<br>users who are logged on and use it intensively during the day.                                                 |
| CS Customer<br>Service                                         | Application component that can be used to process services. Customer service mainly comprises the following functions:                                                                                                    |
|                                                                | <ul> <li>Structuring and management of technical objects for which services are to be performed (for example, technical systems, machines)</li> <li>Management of data regarding warranties and business partners</li> <li>Creation of service requests</li> <li>Planning and execution of the requested services</li> <li>Billing of the costs that arise as a result of the services</li> <li>Monitoring of call processing to ensure dates and agreed response times</li> </ul>                                                                                                  |
| PA: Personnel<br>Administration &<br>Payroll Accounting        | Personnel Administration and Payroll Accounting from the Human Resource (HR)<br>component includes the following areas: Personnel Administration, Benefits,<br>Compensation Management, Recruitment, Personnel Time Management, Incentive Wages,<br>Business Trip Management and Payroll Accounting.                                                                                                    |
| PD: Personnel<br>Planning &<br>Development                     | Personnel Planning and Development includes the following areas: Organizational<br>Management, Personnel Development, Workforce Planning, Training and Event<br>Management and Room Reservations Planning.                                                                                                    |
| BWP Business<br>Workplace                                      | The Business Workplace provides a standard working environment in which every SAP user can carry out their share of the business and communication processes in the                                                                                                    |

| enterprise. There, they receive all e-mails, faxes, tasks and telephone calls all in one central location with preview and calendar functionality. These work items are assigned to them in the course of SAP Business Workflow or they were sent to them from people or from SAP applications. This can include the following actions: |
|----------------------------------------------------------------------------------------------------|
| <ul> <li>Processing work items</li> <li>Receiving and sending mails</li> <li>Administrating documents and work processes</li> <li>Distributing and processing companywide and group internal information</li> </ul>                                                                                                    |

## SAP BW Business Information Warehouse Sizing Input

| Infocube | The central data container for reporting and evaluations.                                                                                                    |
|----------|----------------------------------------------------------------------------------------------------|
|          | InfoCubes contain two types of data, namely key figures and characteristics. An InfoCube is a number of relational tables, that are put together according to the star schema:                                                                                                    |
|          | A large fact table in the center                                                                                                    |
|          | Surrounded by several dimension tables                                                                                                    |
|          | The fact table is set up in order to save all key figures on the lowest level of detail, while the dimension tables are used to save the characteristics that are required both in reporting and in the evaluations of these key figures. Dimension tables are seen as being independent of one another. Only the fact table connects the dimensions with the key figures. Therefore, all of the data is stored multi-dimensionally in the InfoCubes. |

## **CRM Customer Relationship Management**

| Activity Management       | Within Activity Management, your employees can:                                                                                                    |  |  |  |
|---------------------------|----------------------------------------------------------------------------------------------------|--|--|--|
|                           | <ul> <li>Create business activities to document any interaction they have with customers</li> <li>Create tasks to manage their own workload</li> <li>Manage their work in the Application Workplace</li> <li>View appointments and activities in the calendar</li> <li>Access the fact sheet for valuable information about business partners</li> <li>Access the Business Workplace for using workflow items</li> </ul>                                                                                                    |  |  |  |
|                           | The two main elements in Activity Management are the application workplace and the calendar. Each provides a different view of your workload and you can switch between them. The calendar displays all your appointments in a daily, weekly, or monthly overview. The inbox, on the other hand, provides you with a personal workplace or file manager, where all your activities, whether they have been given fixed appointments or not, are clearly sorted into different folders.                                                          |  |  |  |
| Opportunity<br>Management | The Opportunity describes the sales prospects, their requested products and services,<br>the sales prospect's budget, the potential sales volume and an estimated sales<br>probability. This information becomes concrete in the course of the sales cycle, and can<br>be displayed and evaluated in the system.<br>Opportunity Management provides the framework for presenting sales projects from<br>the very start, and tracking their progress. In this way, it provides the basis for an<br>analysis and optimization of your enterprise. |  |  |  |
|                           | Users in Opportunity Management can use the following functions: <ul> <li>Presentation of the Sales Cycle</li> <li>Reason for Status</li> <li>Working With Products</li> <li>Management of Attachments</li> <li>Transferring Data for Sales Volume Forecast</li> <li>Classification of Opportunities</li> <li>Texts in Opportunities</li> <li>Opportunities - Fast Change</li> </ul>                                                                                                    |  |  |  |

| Customer Orders        | In CRM, customer orders can be created in different ways, for example by a telesales agent in the Call Center or by customers via the Internet.                             |
|------------------------|----------------------------------------------------------------------------------------------------|
| Internet Sales         | This component allows electronic business activities to take place between companies                                                                                        |
|                        | and consumers as well as only between companies. Using SAP Internet Sales,                                                                                                  |
|                        | manufacturers, shippers, wholesalers, and retailers can sell their products directly via                                                                                    |
|                        | the World Wide Web. The following components are contained in CRM Internet Sales:                                                                                           |
|                        | o Business-to-Consumer (B2C) Internet Sales                                                                                                    |
|                        | <ul> <li>Business-to-Business (B2B) Internet Sales</li> </ul>                                                                                                    |
|                        | o Business-to-Reseller (B2R) Internet Sales                                                                                                    |
| Customer Interaction   | The Customer Interaction Center (CIC) is a key technology of Customer Relationship                                                                                          |
| Center                 | Management with mySAP.com. It is designed as a multi-channel, blended business                                                                                              |
|                        | process interaction center. To empower call centers to provide the highest level of                                                                                         |
|                        | customer service. It provides robust technology for contact center operations. It tightly                                                                                   |
|                        | integrates a highly customizable and full-featured front office with your back-office as                                                                                    |
|                        | well as your entire range of customer-centric processes. The customer Interaction                                                                                           |
|                        | Center is the common state-of-the-art technology for any business transactions via phone, email, letter or face to face. It's used in the following CRM Business Scenarios: |
|                        | Service Interaction Center, Telesales and Telemarketing. Highlights of CIC include:                                                                                         |
|                        | Service interaction center, releases and relemarketing. Highlights of Cre include.                                                                                          |
|                        | Processing inbound and outbound telephone calls with customers and other business                                                                                           |
|                        | partners using Computer Telephony Integration (CTI) technology as middleware.                                                                                               |
|                        | An Email Office system for processing incoming and outgoing emails. Also included                                                                                           |
|                        | are Planned Activities for the agent to execute.                                                                                                    |
|                        | An Interactive Intelligent Agent (IIA) for problem analysis and Interactive Solution                                                                                        |
|                        | Search along with Frequently Asked Questions.                                                                                                    |
|                        | The IIA Intelligent Agent is an easy to use tool that provides a wide range of users                                                                                        |
|                        | access to solutions from various knowledge bases. For more information, see                                                                                                 |
|                        | Interactive Intelligent Agent.                                                                                                    |
|                        | A comprehensive Interaction History log to provide one view of a customer. This                                                                                             |
|                        | enables agents to view planned and historical activities along with sales and service                                                                                       |
|                        | orders. Interactive Scripting to guide an agent through a telesales, outbound campaign or technical support interaction.                                                    |
| Mobile Sales & Service | Mobile Sales allows sales teams to work offline and to synchronize their data with the                                                                                      |
| woone bales & bervice  | R/3 System. In this way, it supplies all the information required for optimal customer                                                                                      |
|                        | interaction. Such information can include real-time updates on:                                                                                                    |
|                        | • Business partners                                                                                                    |
|                        | • Contact persons                                                                                                    |
|                        | • Products and services                                                                                                    |
|                        | <ul> <li>Opportunities</li> </ul>                                                                                                    |
|                        | o Activities                                                                                                    |
|                        |                                                                                                    |
|                        | This component contains functions allowing sales representatives to:                                                                                                    |
|                        | Coordinate their activities, including marketing and advertising campaigns                                                                                                  |
|                        | Present product lines and compare them to competitive products                                                                                                    |
|                        | Create quotations and orders immediately on site                                                                                                    |
|                        | Ensure that orders are correct and confirmable, including configuration, pricing, and                                                                                       |
|                        | delivery data                                                                                                    |
|                        | Coordinate the transmission, retrieval, and storage of inbound and outbound information                                                                                     |
|                        | Mobile Service allows field service representatives to review daily service visit                                                                                           |
|                        | agendas, prepare service jobs, report on time spent and materials used as well as                                                                                           |
|                        | reporting on malfunctions encountered. It also enables field personnel to enter                                                                                             |
|                        | information on actions performed to fulfill service obligations.                                                                                                    |
|                        | Hint: Here you can also enter users who use Handheld Sales and Handheld Service.                                                                                            |
| Customers & Prospects  | This field refers to the number of                                                                                                    |
| 1                      | individual customers or companies                                                                                                    |
|                        | prospects your organization is in touch with. This number is usually much higher than                                                                                       |
|                        | the number of customers alone                                                                                                    |
|                        | contact persons at customers                                                                                                    |

|                     | Append                                                                                                    |
|---------------------|----------------------------------------------------------------------------------------------------|
| Number of products  | In general, you would enter the number of products you sell. However, this number can<br>increase if you have the following additional products in the CRM System: Products<br>that are<br>not produced any longer but are still on stock<br>currently not being produced or sold but still kept as master data for historical reasons<br>for your own requirements, if, for example, you have spare parts, office products, or<br>merchandizing material                                                                                        |
| Organization Layers | Information about customers and propects must be made available for different kinds<br>of interested parties. For example, the same customer information is shared by a sales<br>representative in the field who is in touch with the customer and his superior at the<br>company. The top manager might want to have a look at the data as well. In this case<br>you would enter three layers. If you have different organizations by products, product<br>groups or customer groups with key account managers, the number of layers is higher. |
| Service Objects     | If you use your CRM System within a Mobile Service Scenario, you should enter the number of machines or objects that you plan to administrate with your system on a long run. This can be photocopiers, printing machines as well as any other installation of your products.                                                                                                    |

## **Result Page**

| suit raye                                      |                                                                                                    |                                 |  |
|------------------------------------------------|----------------------------------------------------------------------------------------------------|---------------------------------|--|
| Results for user-based input                   | These results are obtained from your input on the user-based screen. The Quick Sizer uses this information to determine CPU, database and memory consumption. The results are calculated to meet an average CPU utilization of 33% on the dialog part, as was stipulated by SAP and its hardware partners in order to leave sufficient room for other activities such as batch; reporting, printing, and possible interfaces. |                                 |  |
|                                                | Comment: When you configure your hardwar<br>CPU utilization in very few and specific case                                                                                                    |                                 |  |
| Results for quantity-<br>structure-based input |                                                                                                    |                                 |  |
|                                                | Comment: When you configure your hardware, make sure you only change this average CPU utilization in very few and specific cases.                                                                                                    |                                 |  |
| Memory requirements                            | n the user-based screen.                                                                                                    |                                 |  |
|                                                | Minimal requirement for main memory on the database server in MB. Amount of main<br>memory on the database server in MB for optimal throughput and optimal response<br>time. Minimum requirement for main memory on the application server in MB. Amount<br>of main memory on the application server in MB for optimal throughput and optimal<br>response time.                                                               |                                 |  |
| CPU Sizing Categories                          | The following table gives you an overview of the required CPU capacity.                                                                                                    |                                 |  |
|                                                | Category Up to (number of SD benchmark                                                                                                    | k users) Up to (number of SAPS) |  |
|                                                | 0 Personal SAP Demonstration / Development System                                                                                                    |                                 |  |
|                                                | 1 25                                                                                                    | 125                             |  |
|                                                | 2 50                                                                                                    | 250                             |  |
|                                                | 3 100                                                                                                    | 500                             |  |
|                                                | 4 200                                                                                                    | 1000                            |  |
|                                                | 5 300                                                                                                    | 1500                            |  |
|                                                | 6 400                                                                                                    | 2000                            |  |
|                                                | 7 800                                                                                                    | 4000                            |  |
|                                                | 8 1200                                                                                                    | 6000                            |  |
|                                                | 9 1600                                                                                                    | 8000                            |  |
|                                                |                                                                                                    | 0000                            |  |
|                                                | 10 2000                                                                                                    | 10000                           |  |

|                        | T                                    |                                                                          | Append                                                                                                    |
|------------------------|--------------------------------------|--------------------------------------------------------------------------|----------------------------------------------------------------------------------------------------|
|                        | 12                                   | 2800                                                                     | 14000                                                                                                    |
|                        | 13                                   | 3200                                                                     | 16000                                                                                                    |
|                        | 14                                   | 3600                                                                     | 18000                                                                                                    |
|                        | 15                                   | Please contact a hardware                                                | e partner of your choice or SAP                                                                                                    |
|                        | SD benchi<br>assumptio               | mark users. We recommend this                                            | ald be less than category 6 equating to 400<br>because user-based sizing has very basic<br>d fill in the throughput you expect. If you<br>of your choice or SAP.                           |
|                        | Categories                           | s 0-10 Sizing is ok                                                      |                                                                                                    |
|                        | Categories<br>choice or              |                                                                          | Sizing with a hardware partner of your                                                                                                    |
|                        | Category 1                           | 15 Check your Sizing with a har                                          | rdware partner of your choice or with SAP.                                                                                                    |
| Disk sizing categories |                                      | •                                                                        | or the retention period in the quantity<br>a default retention period of twelve months.                                                                                                    |
|                        | Sizing cat                           | egories for the required disk space                                      | ce capacity in GigaByte (GB).                                                                                                    |
|                        | Category                             | Disk Range in GB                                                         |                                                                                                    |
|                        | 0                                    | 515                                                                      |                                                                                                    |
|                        | 1                                    | 1625                                                                     |                                                                                                    |
|                        | 2                                    | 2635                                                                     |                                                                                                    |
|                        | 3                                    | 3650                                                                     |                                                                                                    |
|                        | 4                                    | 5170                                                                     |                                                                                                    |
|                        | 5                                    | 71100                                                                    |                                                                                                    |
|                        | 6                                    | 100130                                                                   |                                                                                                    |
|                        | 7                                    | 130160                                                                   |                                                                                                    |
|                        | 8                                    | 160190                                                                   |                                                                                                    |
|                        | 9                                    | 190220                                                                   |                                                                                                    |
|                        | 10                                   | 220250                                                                   |                                                                                                    |
|                        | 11                                   | 250280                                                                   |                                                                                                    |
|                        | 12                                   | 280310                                                                   |                                                                                                    |
|                        | 13                                   | 310360                                                                   |                                                                                                    |
|                        | 14                                   | 360400                                                                   |                                                                                                    |
|                        | 15                                   | > 400                                                                    |                                                                                                    |
| Data archiving         | Data Arch<br>from the d<br>under con | tiving enables you to remove data<br>latabase, and to write it to archiv | t on the screen for quantity structure . SAP<br>a belonging to completed business processes<br>re files. This helps to keep database growth<br>em performance levels, while still allowing |
|                        | volumes a                            | nd the residence times of the obj                                        | ed on the basis of the annual growth in data<br>jects. The residence time is the minimum<br>main in the system, before it is allowed to be                                                 |
|                        | If the aver archiving                | concept during the implementati                                          | 2 months, we recommend that you define an<br>on project. If this applies to your input, there<br>which is based on a residence time of 12                                                  |
|                        |                                      |                                                                          | ter than the disk category, then we strongly oncept during the implementation project.                                                                                                    |

|        | For more information  | Appen           For more information, see the SAP Service Marketplace homepage for data archiving.                                                                                                    |              |                                                         |  |
|--------|-----------------------|----------------------------------------------------------------------------------------------------|--------------|---------------------------------------------------------|--|
| SAP BW |                       | The results are obtained from your input for the Business Information Warehouse. The following table contains an overview about SAP Business Information Warehouse                                            |              |                                                         |  |
|        | No. of norm. users    | RAM in GB                                                                                                    | Disk in GB   | DB & Appl Configuration                                 |  |
|        | 040                   | > 1                                                                                                    | 3050         | 2 CPUs in central system                                |  |
|        | 4080                  | > 1.5                                                                                                    | 50100        | 2 - 4 CPUs in central system                            |  |
|        | 80200                 | > 1.75                                                                                                    | 100200       | 2 - 4 CPUs for DB server                                |  |
|        | 200400                | > 2                                                                                                    | 2<br>2001000 | - 4 CPUs per application server<br>6 CPUs for DB server |  |
|        |                       |                                                                                                    |              | 2 CPUs per application server                           |  |
|        | > 400                 | 4                                                                                                    | > 1000       | 8 CPUs for DB server                                    |  |
|        |                       |                                                                                                    |              | 2 CPUs per application server                           |  |
| SAPS   | fully processed order | SAP Application Benchmark Performance Standard 100 SAPS are equivalent to 2,000 fully processed order line items per hour. 6,000 dialog steps (screen changes) with 2,000 postings or 2,400 SAP transactions. |              |                                                         |  |